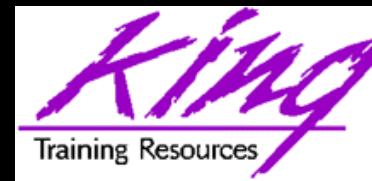

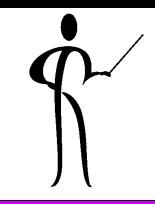

# **Oracle9i for Developers: What You Need to Know** Presented to: AOTC – May 2003

### **John King**

King Training Resources 6341 South Williams Street Littleton, CO 80121-2627 USA www.kingtraining.com 800.252.0652 or 303.798.5727

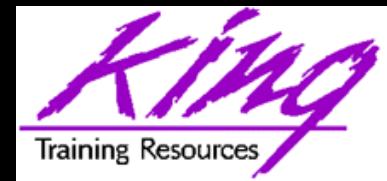

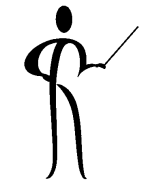

- Learn new Oracle9i features that are geared to developers
- Be ready to use ISO/ANSI standard SQL to make code more portable
- Know how existing database features have been improved in Oracle9i
- Become aware of some Oracle9i DBA oriented features that will impact developers

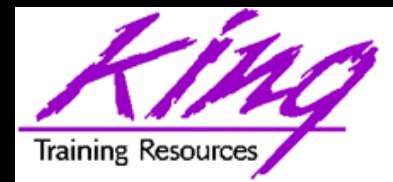

### Where We Are Going

- New datatypes
- New functions
- New SQL statements
- Multi-table inserts
- New join and case syntax
- External tables
- PL/SQL "in-sync"
- Object improvements

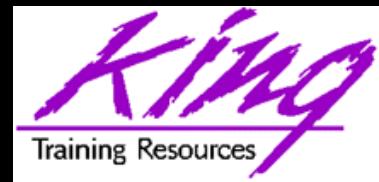

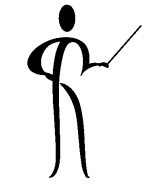

- Oracle9i provides a series of new and improved datatypes:
	- Date Related:
		- TIMESTAMP, TIMESTAMP WITH TIMEZONE, TIMESTAMP WITH LOCAL TIMEZONE
		- TIMEZONE\_HOUR, TIMEZONE\_MINUTE, TIMEZONE\_REGION
		- INTERVAL YEAR TO MONTH
		- INTERVAL DAY TO SECOND
	- Character Related changes:
		- CHAR, VARCHAR2, NCHAR, NVARCHAR2
	- UROWID: Rowid for IOT rows
	- New Oracle-supplied datatypes
		- SYS.ANYTYPE, SYS.ANYDATA, SYS.ANYDATASET
		- XMLType
		- URIType, DBURIType, HTTPURIType, URIFactoryType
		- MDSYS.SDO\_GEOMETRY
		- ORDSYS.ORDAudio, ORDSYS.ORDImage, ORDSYS.ORDVideo

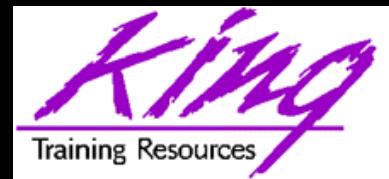

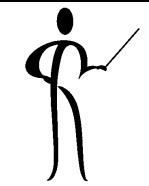

- Timestamps: Year, Month, Day, Hour, Minute, Second
	- TIMESTAMP or TIMESTAMP (n)
		- May specify second fraction used (0-9 decimals), 6 decimals is the default
	- TIMESTAMP WITH TIMEZONE or TIMESTAMP (n) WITH TIMEZONE
		- May specify second fraction used (0-9 decimals), 6 decimals is the default
	- TIMESTAMP WITH LOCAL TIMEZONE or TIMESTAMP (n) WITH LOCAL TIMEZONE
		- May specify second fraction used (0-9 decimals), 6 decimals is the default
- Intervals: Provide period of time
	- INTERVAL YEAR TO MONTH or INTERVAL YEAR (n) TO MONTH
		- Interval in Years and Months
		- May specify number of digits in year (0-9), 2 digits is the default
	- INTERVAL DAY TO SECOND or INTERVAL DAY(d) TO SECOND (s)
		- Interval in Days, House, Minutes, Seconds
		- May specify number of digits for days (0-9), 2 digits is the default
		- May specify second fraction used (0-9 decimals), 6 decimals is the default

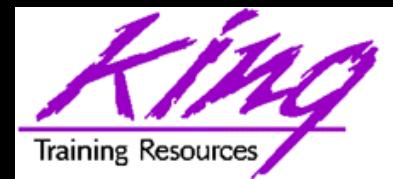

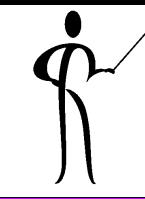

- CHAR, VARCHAR2, NCHAR, and NVARCHAR2 may specify additional size descriptor (BYTE or CHAR)
	- VARCHAR2(n)
	- VARCHAR2(n) BYTE
	- VARCHAR2(n) CHAR
	- $-$  CHAR(n)
	- CHAR(n) BYTE
	- CHAR (n) CHAR
- BYTE specifies that the size of the column is specified in bytes
- CHAR specifies that the size of the column is specified in characters
- Maximum size of VARCHAR2 is 4000 bytes (unchanged)
- Maximum size of CHAR is 2000 bytes (unchanged)

Oracle-Supplied "Any" Types

- Oracle supplies a datatype for use in creating tables and stored procedures when the actual type is not know, the so-called "any" types
	- SYS.ANYTYPE: May contain any known SQL datatype or an unnamed datatype
	- SYS.ANYDATA: May contain different types of data in columns of different rows
	- SYS.ANYDATASET: Allows sets of data to be passed

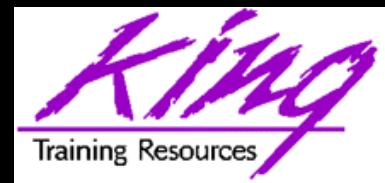

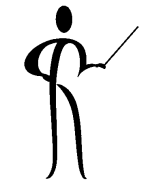

- SYS.XMLtype is an Oracle-defined datatype used to store XML data within the database as:
	- Entire document as CLOB/XMLType
	- Document elements as relational table rows and columns
- Member functions include:
	- createXML() Create XMLType instance
	- existsNode() Checks if XPath can find any valid nodes
	- extract() Uses XPath to return fragment as XMLType
	- isFragment() Checks to see if document is really a fragment
	- getClobVal() Gets document as a CLOB
	- getStringVal() Gets value as a string
	- getNumberVal() Gets numeric value as a number
- Lots of XML support is added in Oracle9i, check the reference manual:

### **"Application Developer's Guide – XML"**

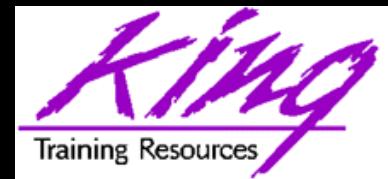

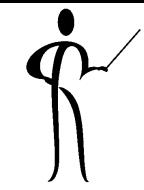

- SQL provides several functions specifically for dealing with XML data including:
	- SYS\_DBURIGEN(ts) Generate DBURITYPE URL used to obtain XML data from the database
	- SYS\_XMLGEN(exp) Convert specified database row and column into an XML document
	- SYS\_XMLAGG(exp) Generate single XML document from aggregate of XML data specified by "exp"
	- XMLELEMENT(name,exp) Generates XML element using name and exp as data
	- XMLATTRIBUTES(exp,list) Generates XML attributes using expression list

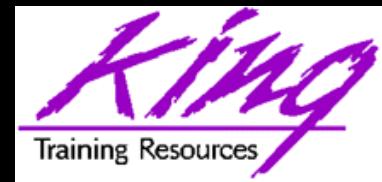

### SYS\_XMLGEN

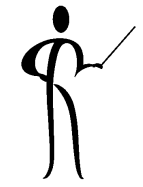

- SYS\_XMLGEN
	- Uses a single input expression representing a particular row/column (scalar value or user-defined type)
		- For scalar value a single XML element representing the value is returned
		- For user-defined type XML elements representing each of the user-defined type's data items is returned
	- Returns an instance of SYS.XMLType data that is an XML document
	- The example on the next page displays using getStringVal since SYS.XMLType data returns as CLOB and is not displayable by SQL\*Plus

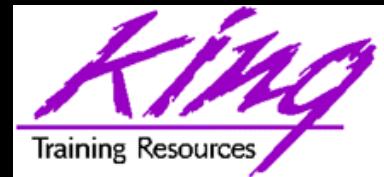

### SYS.XMLGEN Example

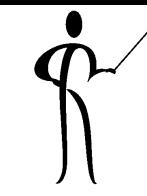

**select sys\_xmlgen(ename).getStringVal() Name from emp where job = 'ANALYST'**

**---------------------------------------------------**

#### **NAME**

**<?xml version="1.0"?>**

**<ENAME>FORD</ENAME>**

```
<?xml version="1.0"?>
 <ENAME>SCOTT</ENAME>
```
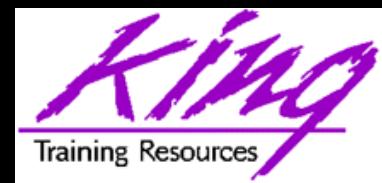

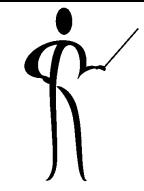

- SYS\_XMLAGG aggregates all XML documents (or fragments of documents) for an expression and produces a single XML document
	- ROWSET is the default tag name
	- Use SYS.XMLGenFormatType to change tag name
- The example on the next page uses the SYS\_XMLGEN function to generate an XML document for each dept 20 row of the sample EMP table
- The example on the next page displays using getClobVal since SYS.XMLType data returns as CLOB and is not displayable by SQL\*Plus

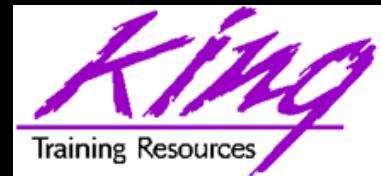

SYS\_XMLAGG Example

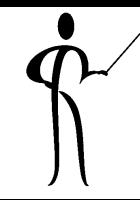

```
select sys_xmlagg(SYS_XMLGEN(Ename)).getClobVal() emps
      from emp
      where deptno = 10
EMPS
------------------------------------------------------
<?xml version="1.0"?>
<ROWSET>
<ENAME>KING</ENAME>
<ENAME>CLARK</ENAME>
<ENAME>MILLER</ENAME>
</ROWSET>
```
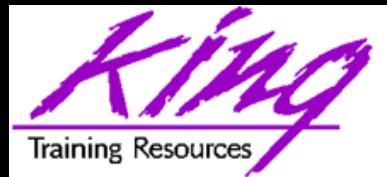

SYS\_XMLAGG Example 2

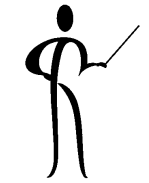

```
select sys_xmlagg(SYS_XMLGEN(Ename)
  ,sys.XMLGENFORMATTYPE.createFormat('depts')).getClobVal() emps
from emp group by deptno
  EMPS
     ----------------------
```

```
<?xml version="1.0"?>
<depts>
<ENAME>KING</ENAME>
<ENAME>CLARK</ENAME>
<ENAME>MILLER</ENAME>
</depts>
<?xml version="1.0"?>
<depts>
<ENAME>JONES</ENAME>
<ENAME>ADAMS</ENAME>
<ENAME>SCOTT</ENAME>
<ENAME>SMITH</ENAME>
<ENAME>FORD</ENAME>
</depts>
```

```
<?xml version="1.0"?>
       <depts>
<ENAME>BLAKE</ENAME>
 <ENAME>WARD</ENAME>
<ENAME>JAMES</ENAME>
<ENAME>MARTIN</ENAME>
<ENAME>ALLEN</ENAME>
<ENAME>TURNER</ENAME>
      </depts>
```
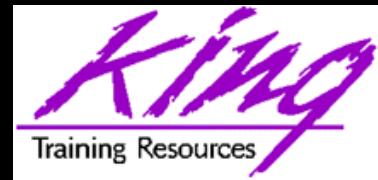

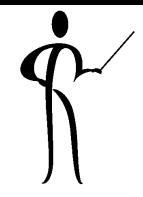

• XMLELEMENT(name,exp) Generates an XML element using name and exp as data **select xmlelement("employee", xmlelement("empid",empno), xmlelement("empname",ename)) myxml from emp <employee> <empid>7369</empid> <empname>SMITH</empname> </employee> <employee> <empid>7499</empid> <empname>ALLEN</empname> </employee> <employee> <empid>7521</empid> <empname>WARD</empname> </employee> <employee> <empid>7566</empid> <empname>JONES</empname> </employee> <employee> <empid>7654</empid>** 

**<empname>MARTIN</empname> </employee>**

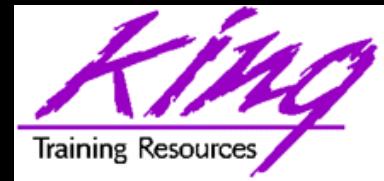

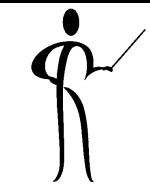

• XMLATTRIBUTES(exp,list) Generates XML attributes using expression list

```
select xmlelement("employee",
       xmlelement("emp",
                xmlattributes(empno as "empno",
                               ename as "ename")),
       xmlelement("job",job),
       xmlelement("hiredate",hiredate),
       xmlelement("pay",
                xmlattributes(nvl(sal,0) as "sal",
                               nvl(comm,0) as "comm"))
        ) as myxml
```
**from emp**

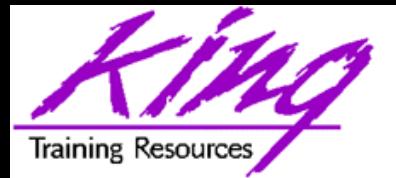

## **Z** XMLATTRIBUTES Example

```
<employee>
  <empno>7782</empno>
  <job>MANAGER</job>
  <job>MANAGER</job>
  <hiredate>09-JUN-81</hiredate>
  <pay sal="2450" comm="0"/>
</employee>
```

```
<employee>
  <empno>7839</empno>
  <job>PRESIDENT</job>
  <job>PRESIDENT</job>
  <hiredate>17-NOV-81</hiredate>
  <pay sal="5000" comm="0"/>
</employee>
```
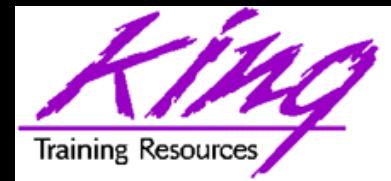

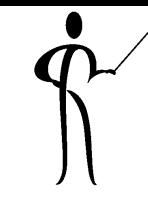

- 
- 
- 
- 

• XMLColattval Creates series of XML fragments using an element name of "column" and column names and values as attributes

• XMLConcat Concatenates a series of XMLType objects (opposite of XMLElement)

• XMLForest Creates XML fragments from a list of arguments/parameters

• XMLSequence Creates Varray of XMLType instances

- XMLTransform Uses input XMLType and XSL style sheet (also XMLType) to create a new XMLType
- UpdateXML Uses an XMLType and an XPATH reference and returns an updated XMLType

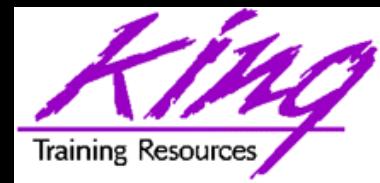

- Oracle9i provides a series of predefined types designed to help programmers work with web applications including:
	- SYS.URITYPE
	- SYS.DBURITYPE
	- SYS.HTTPURITYPE
	- SYS.URIFACTORYTYPE

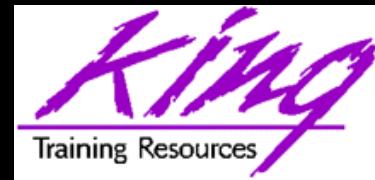

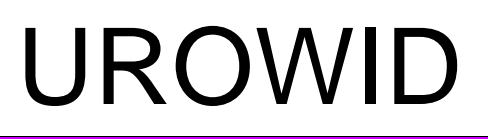

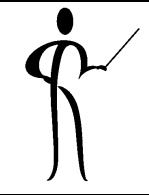

• UROWID allows manipulation of values used to identify the base-64 value representing the address of a row in an index-organized table (IOT)

**mycol1 UROWID mycol2 UROWID(nn)**

– nn Size of UROWID is optional: default size  $=$  4000  $max = 4000$ 

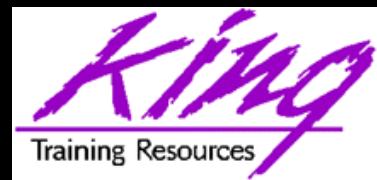

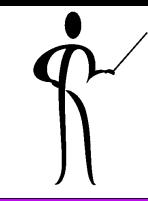

- Oracle9i supplies a set of predefined types for working with multimedia:
	- ORDSYS.ORDAUDIO
	- ORDSYS.ORDIMAGE
	- ORDSYS.ORDVIDEO
- Finally, Oracle9i provides a spatial datatype:
	- MDSYS.SDO\_GEOMETRY

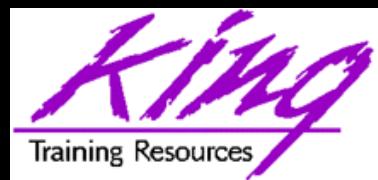

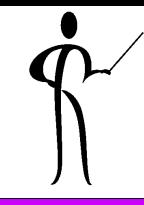

- Oracle8i allowed subqueries just about anywhere in the SQL statement, Oracle9i allows subqueries that return a single value anywhere **except** for the following:
	- default value for columns
	- check constraints
	- RETURNING clause
	- function-based indexes
	- when condition in CASE
	- GROUP BY
	- HAVING
	- START WITH
	- CONNECT BY

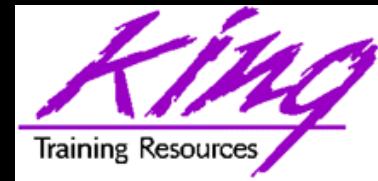

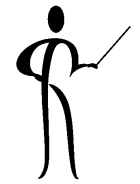

• Here are four oddball statements that would not be possible in earlier versions

select ename,job,sal**,(select avg(sal) from emp where job = main.job)** jobavgsal from emp main;

select ename,sal from emp where sal between **(select avg(sal) from emp where job = 'SALESMAN')** and **(select avg(sal) from emp where job = 'ANALYST')**;

select deptno from dept where **(select avg(sal) from emp)**  $>$  (select avg(sal) from emp where  $emp.deptno = dept.deptno);$ 

select ename,sal from emp order by **(select dname from dept where dept.deptno = emp.deptno)**,ename;

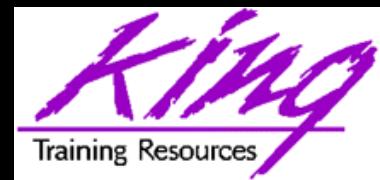

## Misc. SQL Improvements

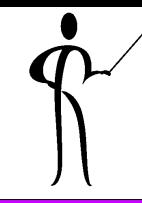

- Most variable-character functions now allow CLOB arguments (SUBSTR, etc…)
- New operators:
	- LIKEC, LIKE2, LIKE4 similar to LIKE with Unicode, UCS2, and UCS4 data respectively
	- IS OF xxx determines the type of an object instance
- WAIT option: SELECT ... FOR UPDATE WAIT waits specified number of seconds for locked row
- DEFAULT keyword for INSERT and UPDATE
- When using CONNECT BY may use ORDER BY SIBLINGS to sort within hierarchy
- New sample tables!
- Scrollable cursor support (3GLs)
- *Group by Grouping Sets*
- April 2003 **INUX IIII ILD** Copyright @ 2003, John Jay King Page 24 **New hints**

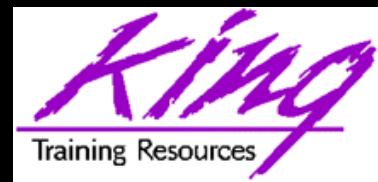

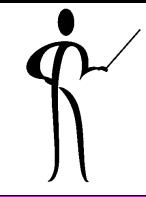

- Many (over 50!) new functions have been added to Oracle9i including:
	- ANSI-standard functions
	- Date and Time functions
	- Analytical functions (added to those from Oracle8i)
	- Unicode functions
	- Character conversion functions
	- XML functions
	- Object functions

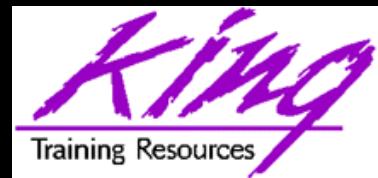

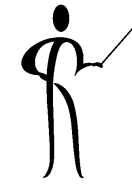

• COALESCE is similar to NVL, but, returns first non-null value:

**COALESCE(qtr4,qtr3,qtr2,qtr1)**

• NULLIF returns NULL if the specified value is matched

**NULLIF(PREFCODE, 'N/A')**

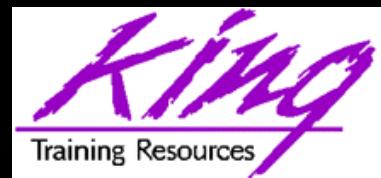

## Date and Time Functions

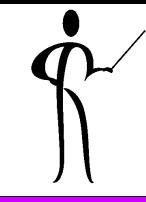

- Oracle9i includes many date and time functions, among the more useful are:
	- CURRENT\_DATE
	- CURRENT\_TIMESTAMP
	- DBTIMEZONE
	- EXTRACT(timestamp)
	- SYSTIMESTAMP
	- TO\_CHAR(timestamp)
	- TO\_DSINTERVAL(instring)
	- TO\_YMINTERVAL(instring)
	- TO\_TIMESTAMP(instring)
- Several other functions that work with time zones have been added

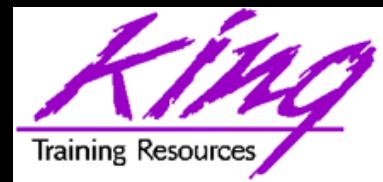

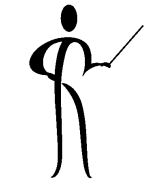

- Several timezone-specific functions have also been added:
	-
	-
	-
	-
	-
	-
	-

– DBTIMEZONE Get UTC offset from database – SESSIONTIMEZONE Get UTC offset from current session (uses ORA\_SDTZ env. variable) – FROM\_TZ Convert timestamp at timezone to timestamp with timezone value – TZ\_OFFSET Returns UTC offset for specified time zone – SYS\_EXTRACT\_UTC Get UTC time from specified timestamp with time zone – DBTIMEZONE Get UTC offset from database – TO\_TIMESTAMP\_TZ Convert string to timestamp with timezone using normal formatting

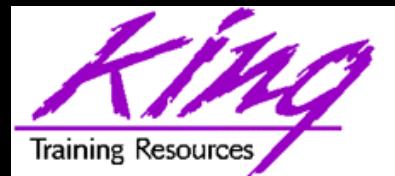

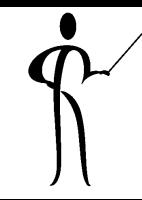

- Oracle 8.1.6 included a set of functions providing expanded support for data mining operations - (topic is too rich to cover in the context of this paper)
- The analytic functions are divided into four "families"
	- **Lag/Lead** Compares values of rows to other rows in same table: LAG, LEAD
	- **Ranking** Supports "top n" queries: CUME\_DIST, DENSE\_RANK, NTILE, PERCENT\_RANK, RANK, ROW\_NUMBER
	- **Reporting Aggregate -** Compares aggregates to non-aggregates (pct of total): RATIO\_TO\_REPORT
	- **Window Aggregate -** Moving average type queries: FIRST\_VALUE, LAST\_VALUE
- Analytic functions allow users to divide query result sets into ordered groups of rows called partitions (not the same as database partitions)

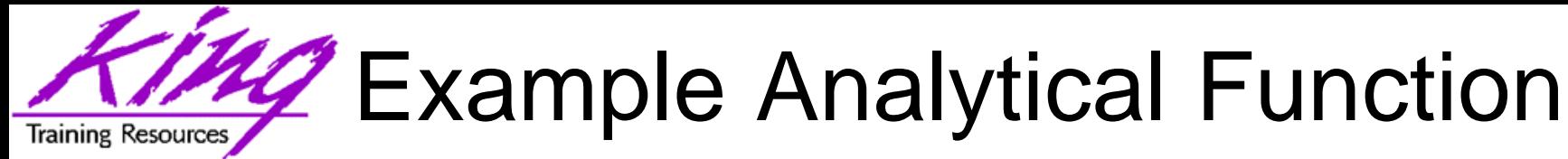

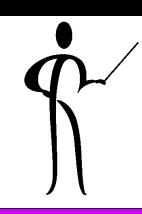

• Rank may be used with GROUP aggregation:

**select dname, nvl(avg(sal),0) avg\_sal, count(empno) nbr\_emps, rank() over (order by nvl(avg(sal),0)) rank from emp right join dept using (deptno) group by dname**

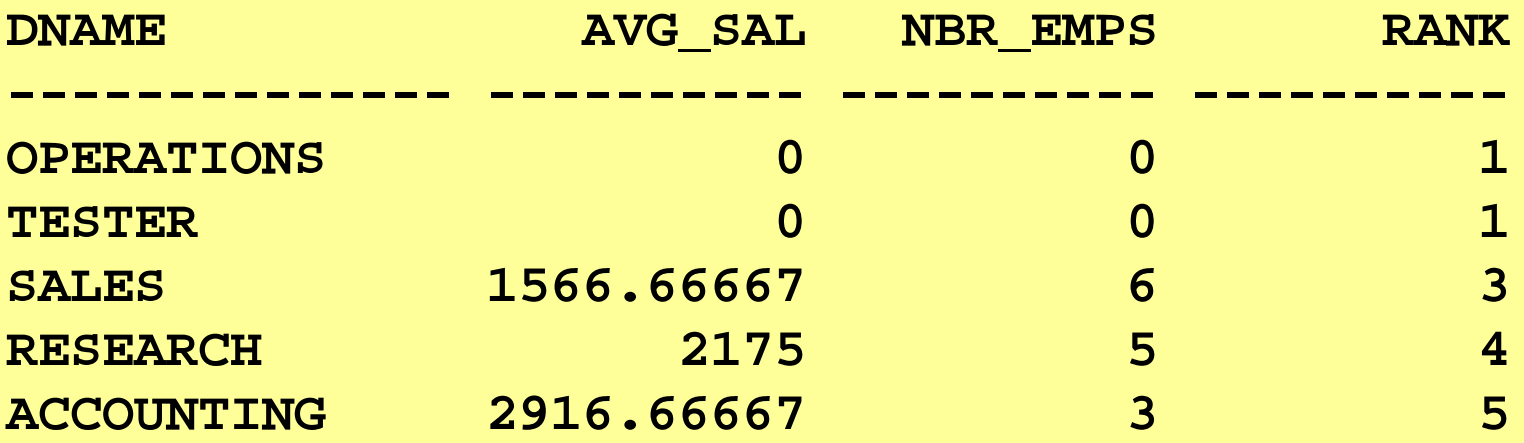

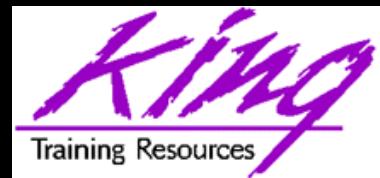

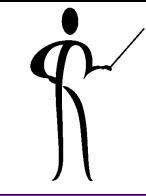

- Oracle9i adds additional Analytical functions:
	- FIRST Gets first sorted group row
	- LAST Gets last sorted group row
	- GROUP\_ID Group Identifier for GROUP BY
	- GROUPING\_ID Number matching GROUPING
	- PERCENTILE\_CONT Pct. when continuous distribution
	- PERCENTILE\_DISC Pct. When discrete distribution
	- WIDTH\_BUCKET Use to create same-size intervals in histogram

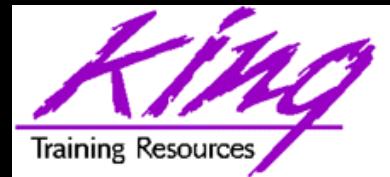

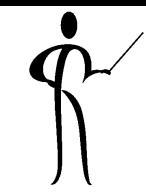

**select dname, min(salary) keep (dense\_rank first order by hire\_date) "First Hired", max(salary) keep (dense\_rank last order by hire\_date) "Last Hired" from hr.employees right join dept on department\_id = deptno group by dname**

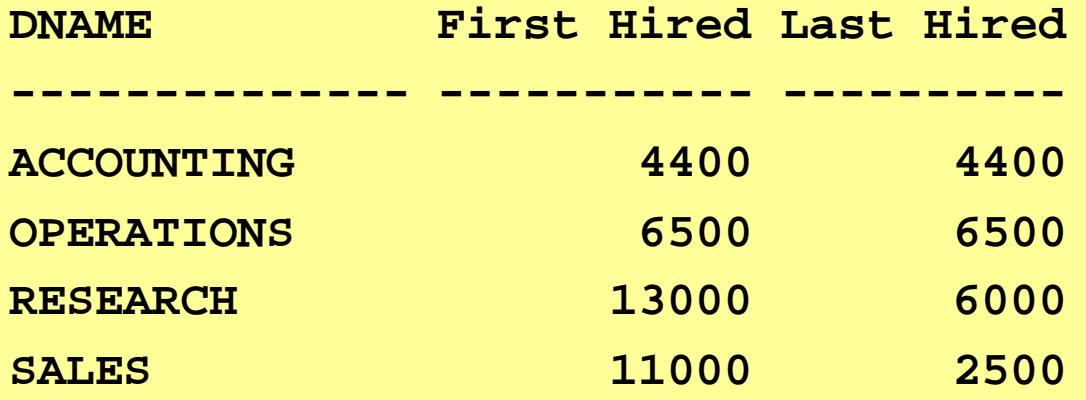

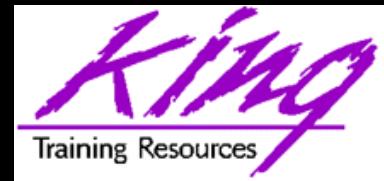

### GROUPING SETS

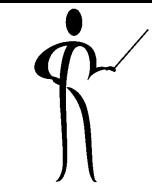

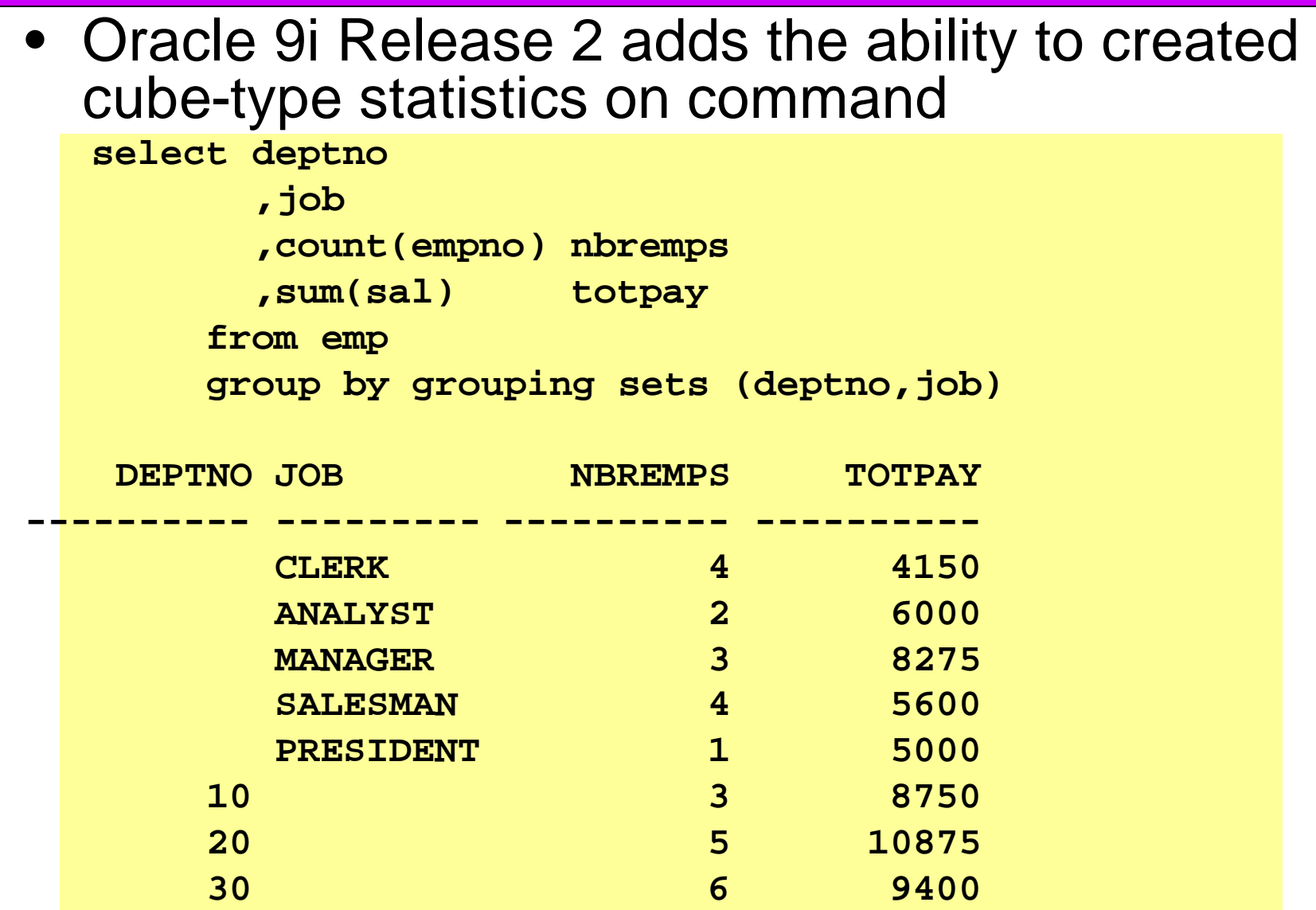

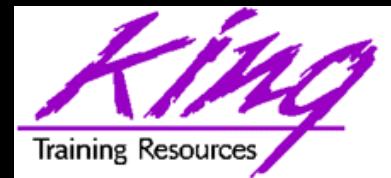

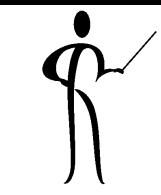

• Sorting data returned by CONNECT BY has been an issue for years, Oracle 9 Release 2 changes things:

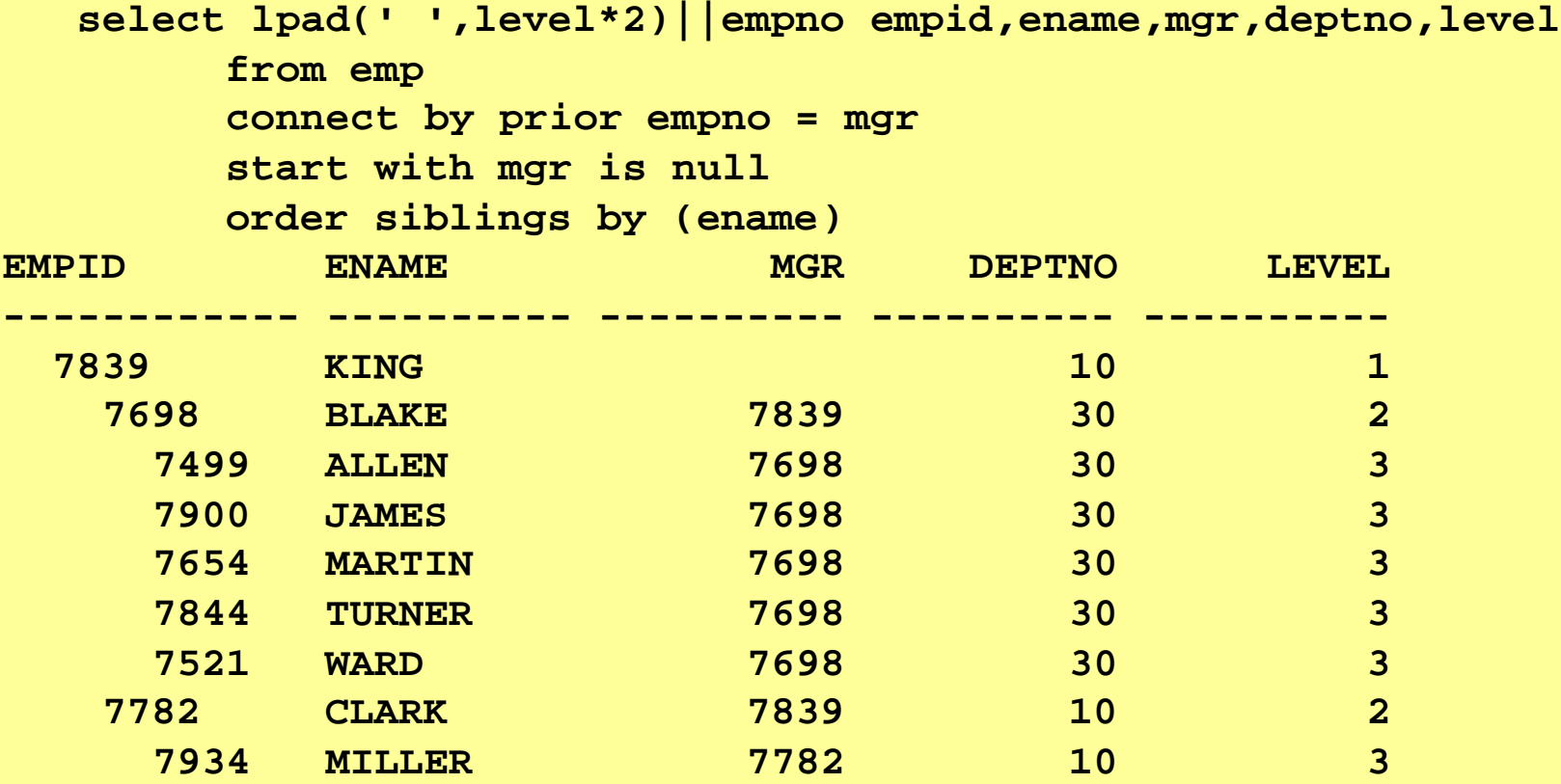

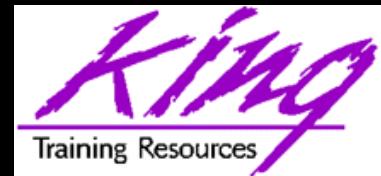

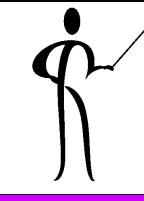

- TO CHAR has been modified with attributes to describe desired TIMESTAMP components:
	- FF1-FF9 Fractional Seconds
	- TZD Abbrev. Timezone with Daylight time notation
	-
	-
	-
	-
- TZH Timezone UTC offset hours
- TZM Timezone UTC offset minutes
- TZR Timezone Region
- X Local radix operator

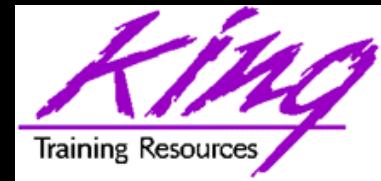

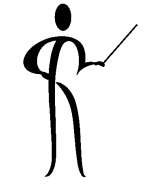

• Use the new TO\_CHAR attributes in the same manner as other attributes:

```
select to_char(t4,'yyyy-mm-dd hh24:mi:ssxff tzh:tzm') 
            t4_value
   from timetest1;
T4_VALUE
-----------------------------------------------------
```
**2002-10-28 16:23:50.9530000 -07:00**
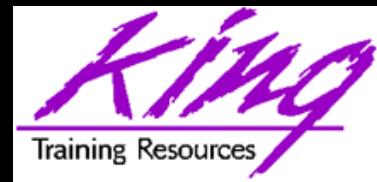

Extract Syntax

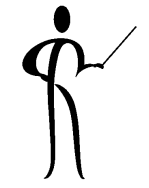

• EXTRACT is used to get specific parts of a TIMESTAMP of INTERVAL

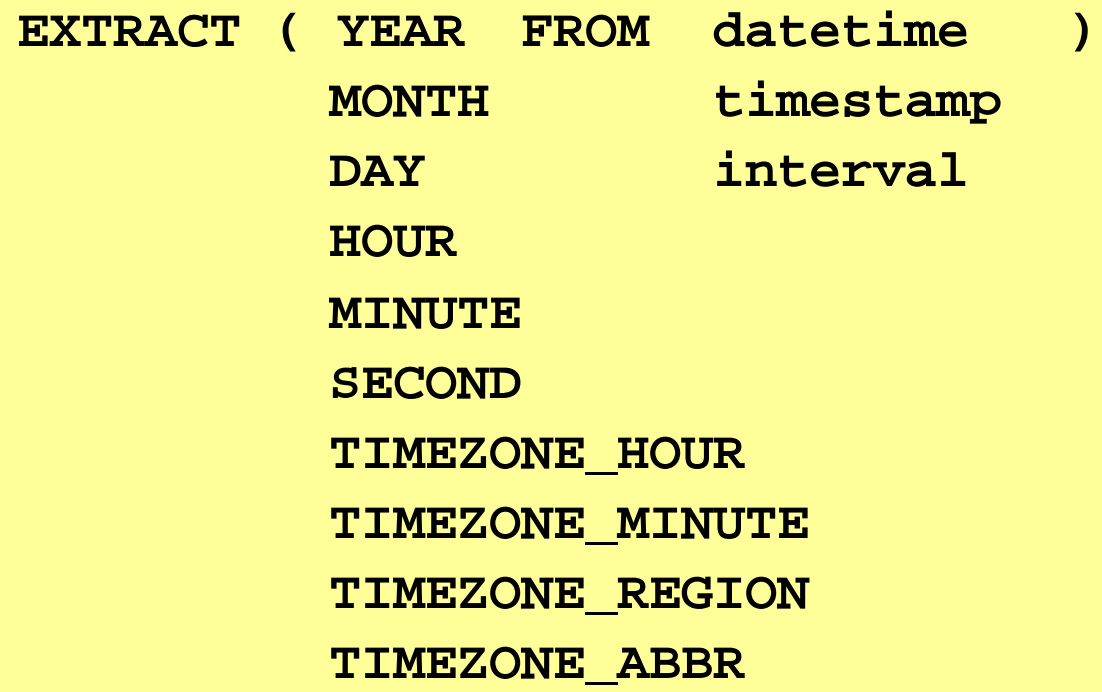

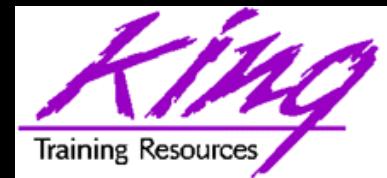

SYS\_EXTRACT\_UTC

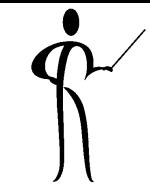

• Query below extracts current UTC timestamp from provided timestamp with time timezone value

**select sys\_extract\_utc(to\_timestamp\_tz(current\_timestamp)) from dual** SYS EXTRACT UTC(TO TIMESTAMP TZ(CURRENT TIMESTAMP)) **------------------------------------------------------ 01-APR-02 08.56.15.013000 PM**

**Note: UTC (Coordinated UniversalTime) was formerly known as GMT (Greenwich Mean Time)** 

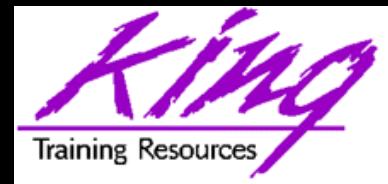

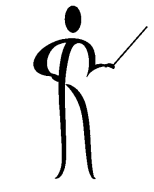

- Oracle9i Unicode-specific functions:
	-
	-
	-
	-
	-
	-
- COMPOSE Return string from Unicode – DECOMPOSE Return Unicode for string – INSTRC Search string for Unicode characters
- LENGTHC Length of Unicode string
- SUBSTRC Return partial Unicode string
- UNISTR Convert string to Unicode
- INSTRC, LENGTHC, AND SUBSTRC functions are replicated as INSTR2, INSTR4, LENGTH2, LENGTH4, SUBSTR2, and SUBSTR4 for data using UCS2 and UCS4 codepoints

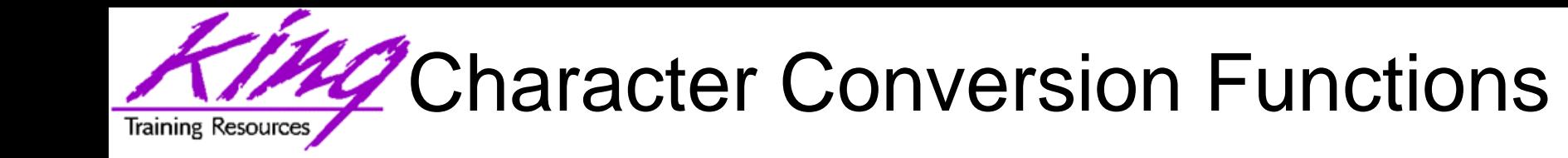

- Several functions have been added or improved: – ASCIISTR
	- BIN\_TO\_NUM
	- CAST
	- DECODE
	- NCHR
	- RAW\_TO\_HEX
	- ROWIDTONCHAR
	- TO\_CHAR
	- TO\_CLOB
	- TO\_NCHAR
	- TO\_NCLOB

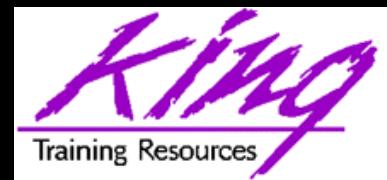

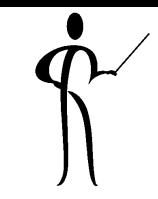

- Oracle9i adds some new SQL statements: – CREATE PFILE Export database
	- CREATE SPFILE Create server

parameters as text file

parameters from external text file

– MERGE Combination INSERT and UPDATE, if row exists change it, otherwise build new row

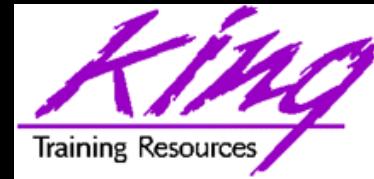

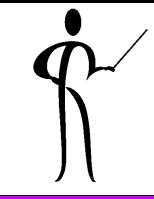

• MERGE uses a SELECT (table/view/subquery) to UPDATE or INSERT rows in another table/view

**merge**

```
into bonus
using emp
on ( bonus.ename = emp.ename )
when matched
then update -- only one update match allowed!
       set bonus.sal = emp.sal, 
       bonus.comm = emp.comm
when not matched
    then insert
       (ename,job,sal,comm)
      values
       (emp.ename,emp.job,emp.sal,emp.comm)
```
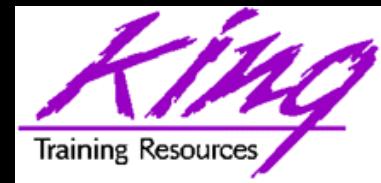

- Oracle9i allows access to an external sequential file as a read-only table
- Before Oracle9i external file access was:
	- SQL\*Loader
	- UTL\_FILE PL/SQL package
	- Pro\* or OCI programs written in 3GLs
	- BFILE in Oracle8 and later for large objects

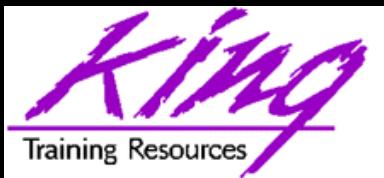

# How Do External Tables Work?

- The CREATE TABLE statement uses a combination of standard syntax and field definition syntax from SQL\*Loader
- CREATE TABLE has two parts:
	- Internal table description
		- Uses normal column definitions
		- Constraints are not valid
		- No indexes may be defined
	- External table description
		- Uses DIRECTORY objects to find files
		- Uses SQL\*Loader-like syntax
- When an External Table is referenced in SQL, the file data is loaded and made available

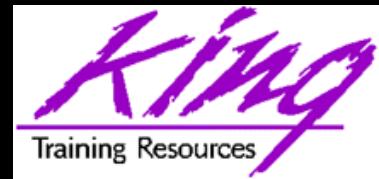

**7402,LINCOLN,SALESMAN,7839,20-JAN-1980,2372.50,500.00,10 7418,MORRIS,CLERK,7782,01-APR-1982,1100.00,0,10 7422,LITTLE,CLERK,7782,12-NOV-1982,980.00,0,10 7437,BILLINGS,MANAGER,7839,23-FEB-1983,2923.75,0,20 7443,ALLEN,SALESMAN,7698,30-MAR-1982,1500.00,600.00,30 7456,GARCIA,ANALYST,7698,22-APR-1980,2312.50,0,30 7464,SOUK,ANALYST,7566,14-JUL-1981,3450.00,0,20 7473,CHANG,SALESMAN,7839,18-DEC-1982,2372.50,500.00,10 7484,SMITH,CLERK,7782,09-SEP-1982,925.50,0,10 7489,LIBUTTI,CLERK,7782,04-JUN-1980,1005.00,0,10 7495,HIPSON,MANAGER,7839,15-OCT-1982,3876.00,0,20 7498,MICHELL,SALESMAN,7698,16-NOV-1983,1600.00,750.00,30 7504,JORDAN,ANALYST,7698,21-APR-1982,2370.50,0,30 7518,SANCHEZ,ANALYST,7566,02-JAN-1981,3005.00,0,20**

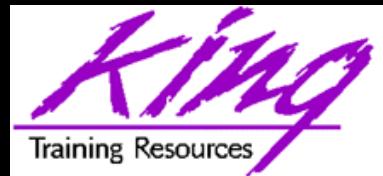

#### Create Table (Internal desc)

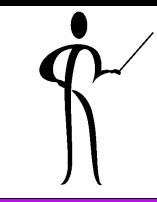

#### **create table newemp**

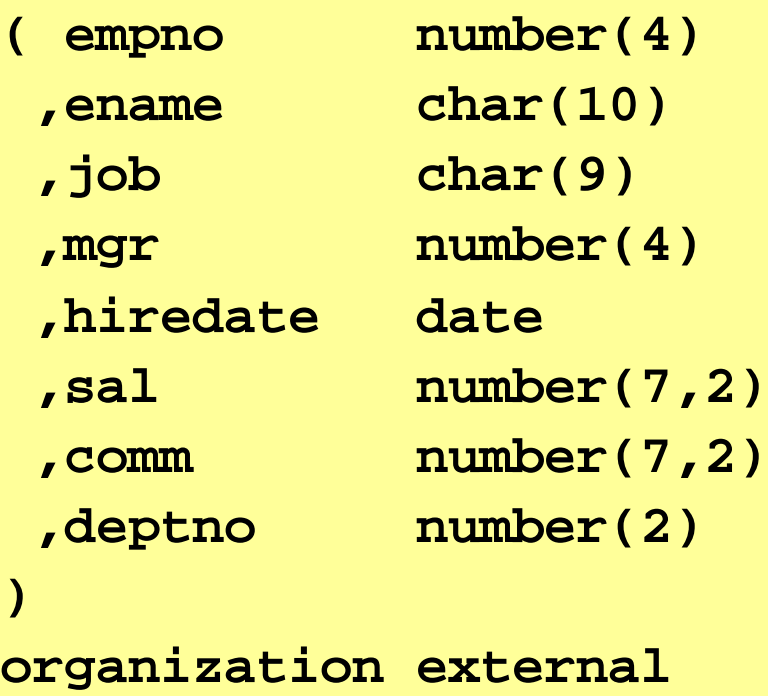

#### **Rest of CREATE TABLE on next page!**

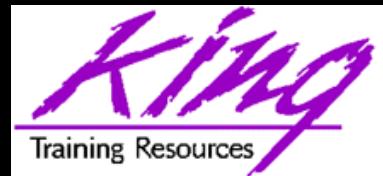

### Create Table (External desc.)

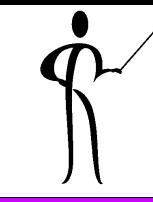

```
(type oracle_loader default directory iouga_src
   access parameters
    ( records delimited by newline
    badfile iouga_bad:'newemp.bad'
    discardfile iouga_dis:'newemp.dis'
    logfile iouga_log:'newemp.log'
    fields terminated by ',' 
    missing field values are null 
     ( empno, ename, job, mgr, 
       hiredate char date_format date mask "mm-dd-yyyy", 
        sal, comm, deptno
      ) 
    ) 
  location ('personc.dat')
 )
 reject limit unlimited
;
```
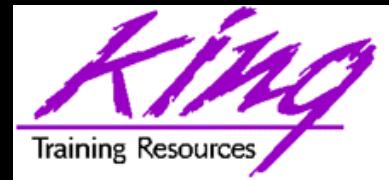

## Using External Table

![](_page_47_Picture_77.jpeg)

![](_page_48_Picture_0.jpeg)

![](_page_48_Figure_2.jpeg)

- Multi-table insert allows a single INSERT statement to insert rows into several tables:
	- ALL Unconditionally INSERT
	- WHEN Conditionally INSERT
- Rules
	- May only insert into local tables (no views)
	- RETURNING clause invalid
	- Insert subqueries may not use sequences

![](_page_49_Picture_0.jpeg)

## **Unconditional Multi-Table Insert**

```
insert all
  into emp
     (empno,ename,job,mgr,hiredate,sal,comm,deptno)
    values 
     (empno,ename,job,mgr,hiredate,sal,comm,deptno)
  into bonus 
     (ename,job,sal,comm)
    values
     (ename,job,sal,comm)
  select empno,ename,job,mgr,hiredate,sal,comm,deptno
         from newemp;
```
![](_page_50_Picture_0.jpeg)

### Conditional Multi-Table Insert

![](_page_50_Figure_2.jpeg)

```
insert first
  when job = 'SALESMAN' then
     into emp
       (empno,ename,job,mgr,hiredate,sal,comm,deptno)
        values
       (empno,ename,job,mgr,hiredate,sal,comm,deptno)
     into bonus (ename,job,sal,comm)
         values (ename,job,sal,comm)
   else
     into emp
       (empno,ename,job,mgr,hiredate,sal,comm,deptno)
     values
       (empno,ename,job,mgr,hiredate,sal,comm,deptno)
 select empno,ename,job,mgr,hiredate,sal,comm,deptno
         from newemp;
```
![](_page_51_Picture_0.jpeg)

![](_page_51_Picture_2.jpeg)

- ISO/ANSI Join syntax has been used for several years in some non-Oracle SQL environments
- Oracle invented the original Outer-join syntax and was slow to accept the new style
- ISO/ANSI Join syntax is supported by many third party SQL tools
- The new semantics separate join criteria from other row selection criteria

![](_page_52_Picture_0.jpeg)

![](_page_52_Figure_2.jpeg)

• Cross Join is designed to provide a "Cartesion Product" type join. It works the same as a comma-delimited join, requiring specification of join conditions in the WHERE clause to avoid the Cartesian Product:

```
select ename,dname
  from emp cross join dept
 where emp.deptno = dept.deptno
```
![](_page_53_Picture_0.jpeg)

![](_page_53_Figure_2.jpeg)

- Natural joins indicate an equi-join automatically using any column names match to join
- Natural joins may also specify ISO/ANSI join types (INNER, LEFT, RIGHT, FULL; discussed later…)
- Additional criteria may be specified using the WHERE clause.

**select ename,dname**

**from emp natural join dept**

![](_page_54_Picture_0.jpeg)

![](_page_54_Picture_2.jpeg)

• When join column names are the same, the new syntax now allows the USING clause

> **select dname,ename from dept join newemp using (deptno)**

![](_page_55_Picture_0.jpeg)

![](_page_55_Figure_2.jpeg)

- Traditional Inner Joins match rows tables
- The older syntax names all tables in commadelimited form and uses the WHERE clause to name Join criteria
- Note that in the example below Join criteria is mixed with row selection criteria:

```
select distinct nvl(dname,'No Dept'),
            count(empno) nbr_emps
     from many_emps emp,many_depts dept
     where emp.deptno = dept.deptno
       and emp.job in ('MANAGER','SALESMAN','ANALYST')
     group by dname;
```
![](_page_56_Picture_0.jpeg)

![](_page_56_Figure_2.jpeg)

- Use INNER JOIN (or simply JOIN) between the table(s) involved and specify one-or-more Join criteria with the ON/USING clause
- Correlation (alias) table names may be specified
- The WHERE clause names only non-Join criteria

```
select distinct nvl(dname,'No Dept'),
            count(empno) nbr_emps
    from many_emps emp join many_depts dept
      on emp.deptno = dept.deptno
   where emp.job in ('MANAGER','SALESMAN','ANALYST')
    group by dname;
```
![](_page_57_Picture_0.jpeg)

## Joining More Then Two

![](_page_57_Figure_2.jpeg)

**select distinct nvl(dname,'No Dept') dept ,count(empno) nbr\_emps ,round(avg(grade),1) avg\_paygrade from many\_emps emp join many\_depts dept on emp.deptno = dept.deptno join salgrade on emp.sal between losal and hisal where emp.job in ('MANAGER','SALESMAN','ANALYST') group by dname**

![](_page_58_Picture_0.jpeg)

![](_page_58_Figure_2.jpeg)

- Oracle invented the first syntax for solving the outer Join issue years ago
- This is the "(+)" notation used on the side of the Join criteria WHERE clause where null rows are to be created to match the other table

```
select distinct nvl(dname,'No Dept'),
      count(empno) nbr_emps
   from many_emps emp,many_depts dept
   where emp.deptno(+) = dept.deptno
   group by dname;
```
![](_page_59_Picture_0.jpeg)

![](_page_59_Figure_2.jpeg)

- The new ISO/ANSI Join syntax provides three separate capabilities: LEFT, RIGHT, and FULL OUTER JOIN (the word OUTER is redundant and usually omitted)
- With the new syntax, LEFT and RIGHT indicate which side of the join represents the complete set, the opposite side is where null rows will be created

![](_page_60_Picture_0.jpeg)

![](_page_60_Figure_2.jpeg)

• The example below solves the same problem as the Oracle Outer Join operator example earlier:

```
select distinct nvl(dname,'No Dept'),
      count(empno) nbr_emps
  from many_emps emp right join many_depts dept
    on emp.deptno = dept.deptno
   group by dname;
```
Training Resourc

![](_page_61_Figure_2.jpeg)

• To cause SQL to generate rows on both sides of the join required a UNION using the old Oracle Outer Join operator syntax:

```
select nvl(dname,'No Dept') deptname,
      count(empno) nbr_emps
   from many_emps emp,many_depts dept
   where emp.deptno(+) = dept.deptno
   group by dname
union
select nvl(dname,'No Dept') deptname,
      count(empno) nbr_emps
   from many_emps emp,many_depts dept
   where emp.deptno = dept.deptno(+)
   group by dname;
```
![](_page_62_Picture_0.jpeg)

![](_page_62_Figure_2.jpeg)

- The new ISO/ANSI Outer Join mechanism is simpler to code
- To cause rows to be created on either side of a Join as required to align the two tables use the FULL OUTER JOIN (FULL JOIN) syntax:

```
select distinct nvl(dname,'No Dept') 
  deptname,count(empno) nbr_emps
  from many_emps emp full join many_depts dept
    on emp.deptno = dept.deptno
   group by dname;
```
![](_page_63_Picture_0.jpeg)

![](_page_63_Picture_2.jpeg)

- Oracle8i added the CASE expression to allow more complex (ANSI/ISO standard) processing than DECODE
- CASE allows IF...THEN...ELSE logic to be placed anywhere in SQL that a column or literal can go
- CASE syntax is as follows: **CASE WHEN condition1 THEN expression1 WHEN condition2 THEN expresssion2**

**… WHEN conditionn THEN expressionn ELSE expression**

**END**

- One WHEN THEN pair is required, ELSE is optional (default is NULL), END is required
- The example on the next page shows CASE being used in three parts of the statement

![](_page_64_Picture_0.jpeg)

Searched CASE Example

![](_page_64_Figure_2.jpeg)

select ename,sal, **case when job = 'CLERK' then 'GLUE' when job = 'MANAGER' then 'SUPER' else job end job\_x** from emp where **case when sal < 1000 then sal + 2000 when sal < 2000 then sal + 1000 else sal end** > 2900 order by **case when sal < 1000 then sal + 9000 when sal < 2000 then sal + 7000 else sal end** Output: ENAME SAL JOB X JONES 2975 SUPER FORD 3000 ANALYST SCOTT 3000 ANALYST KING 5000 PRESIDENT JAMES 950 GLUE

![](_page_65_Picture_0.jpeg)

![](_page_65_Figure_2.jpeg)

• New with Oracle9i, simple CASE syntax compares values to an expression

**select ename,sal,**

**case job when 'CLERK' then 'Producer' when 'ANALYST' then 'Producer' when 'PRESIDENT' then 'Overhead' when 'SALESMAN' then 'Producer' else 'Overhead' end emptype**

**from emp;**

![](_page_66_Picture_0.jpeg)

## WITH Subquery Reuse

![](_page_66_Figure_2.jpeg)

```
• WITH allows a subquery to be named and reused 
with SUMMARY as
    (SELECT dname
               , sum(sal) saltot
               , round(avg(sal),2) avgsal
               , count(distinct empno) nbremps
            from emp join dept
                    on emp.deptno = dept.deptno
                 group by dname
    )
  select dname, nbremps, avgsal
    from SUMMARY
    where saltot > ( select sum(saltot) * .25
                           from SUMMARY)
    ORDER BY saltot DESC;
```
![](_page_67_Picture_0.jpeg)

# Nested Cursor Expressions

![](_page_67_Picture_2.jpeg)

- Cursor expressions are new in Oracle9i
- If a cursor expression is used in a select (below), the cursor will be opened for each value fetched by the query
- Cursor expressions may also be used to provide a REFCURSOR value being passed to a procedure or function

```
SELECT dname, 
  CURSOR(SELECT sal, comm FROM emp
           WHERE emp.deptno=dept.deptno)
                curval
```

```
FROM dept;
```
![](_page_68_Picture_0.jpeg)

![](_page_68_Figure_2.jpeg)

- Oracle9i adds support for scrollable cursors to provide compatibility with other database products
- Scrollable cursors are read-only and allow fetch of specific rows, or, previous rows
- So far, OCI programs and Java programs are the only place where these may be used

![](_page_69_Picture_0.jpeg)

- 
- Oracle9i provides a PL/SQL engine that uses the same SQL as the database!
- SQL inside PL/SQL may use the full SQL provided by the database
- This means that developers no longer need be concerned that some SQL capabilities supported by the database will not be available to PL/SQL code
- All new SQL features are supported by PL/SQL
- Bulk bind may now apply to EXECUTE IMMEDIATE statements

![](_page_70_Picture_0.jpeg)

![](_page_70_Figure_2.jpeg)

- Stored PL/SQL may now be compiled into native binary files to improve performance
	- This requires DBA involvement
	- System parameters must be set in the configuration file, using ALTER SYSTEM, or using ALTER SESSION to modify the PLSQL\_COMPILER\_FLAGS setting
		- Native Compile to native binary
		- Interpreted The default, the way it has always worked
- To the user of the PL/SQL procedure/function there is no difference other than speed of execution

![](_page_71_Picture_0.jpeg)

![](_page_71_Picture_2.jpeg)

- The Oracle C++ Call Interface (OCCI) allows C++ programmers to create fast database applications
	- Speed of OCI
	- Object-oriented flavor of C++
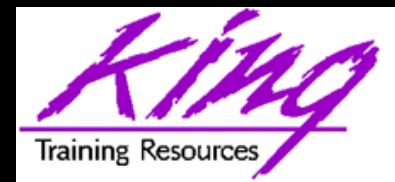

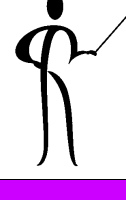

- SQL type inheritance and synonyms
- **Object view hierarchies**
- Type evolution
- User-defined aggregate functions
- User-defined constructors
- Generic and transient data types
- Function-based index support
- Multi-level collections
- C++ interface to Oracle
- Java object storage

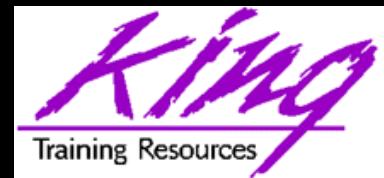

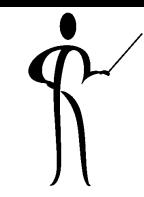

- As developers, you should be aware of some of the new features at the DBA-level
	- Flashback Query, point-in-time queries
	- Cost-Based Optimizer improvements, new hints
	- Multiple block sizes in a single tablespace
	- Constraints on views

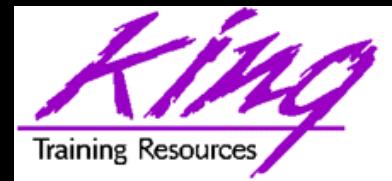

## Oracle Documentation

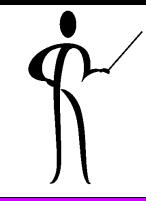

- Oracle9i SQL Reference
- Oracle9i PL/SQL User's Guide and Reference
- Oracle9i Application Developer's Guide Object-Relational Features
- Oracle9i Concepts
- Oracle9i Application Developer's Guide XML
- Lots of papers and examples: http://technet.oracle.com

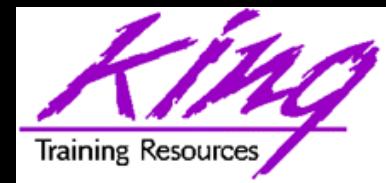

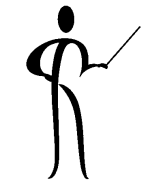

- Oracle9i adds significant new functionality to the already robust database environment
- While an emphasis is sometimes placed on the features of Oracle9i that support the Data Base Administrator, this paper shows many Developer-oriented features of great usefulness
- The importance of ISO/ANSI constructs cannot be underestimated, with the frequent use of third-party tools and occasional movement of applications; following an international standard makes sense

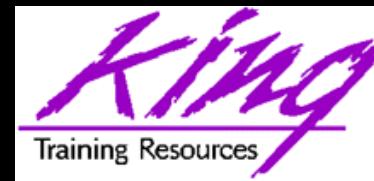

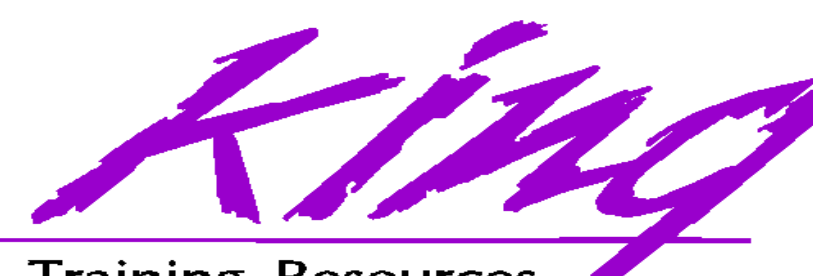

**Training Resources** 

## To contact the author:

John King

- King Training Resources
- 6341 South Williams Street
- Littleton, CO 80121-2627 USA
- 1.800.252.0652 1.303.798.5727
- Email: john@kingtraining.com
- Paper & Sample Code: www.kingtraining.com

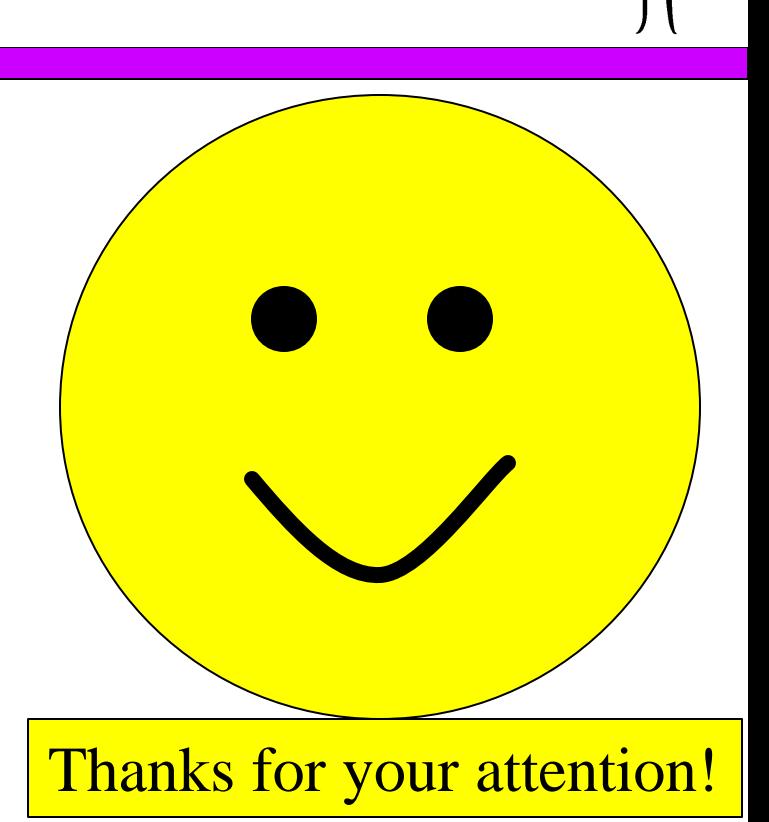